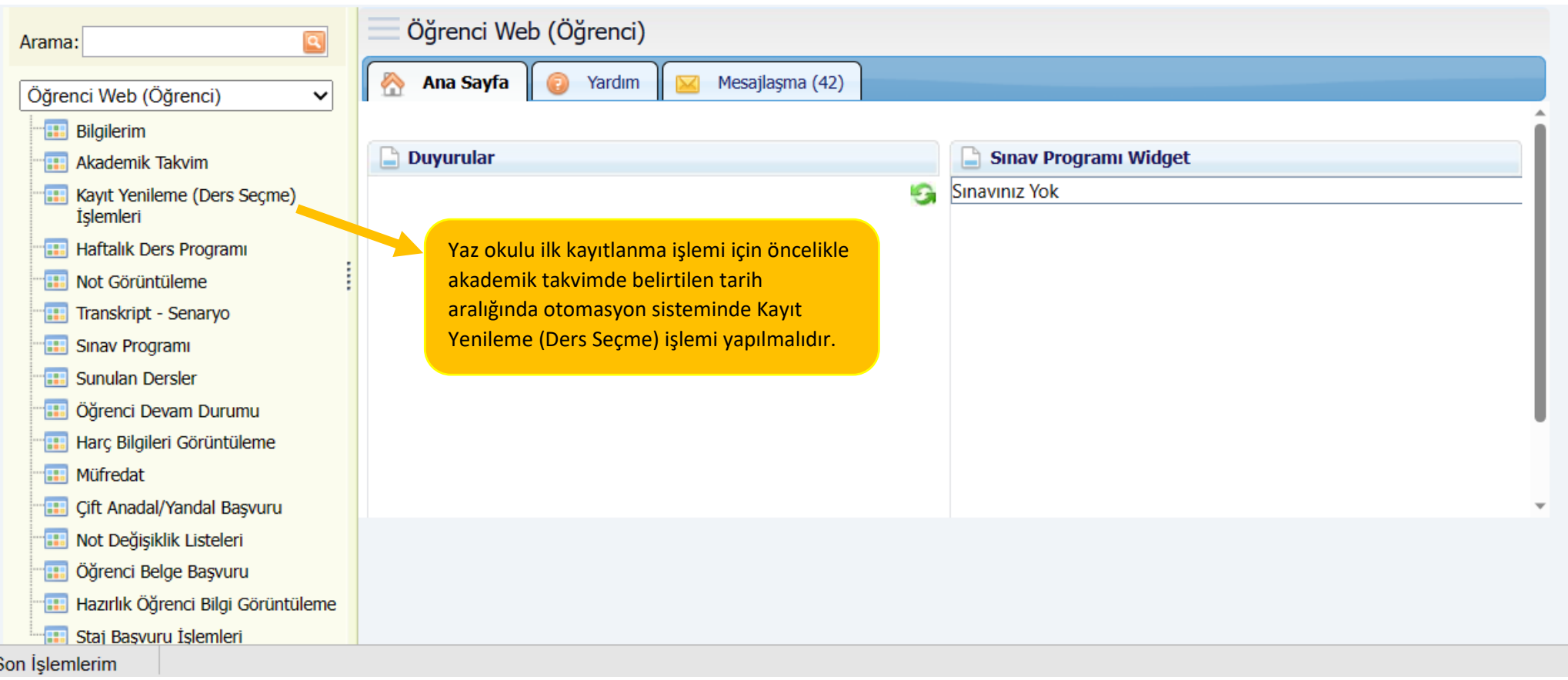

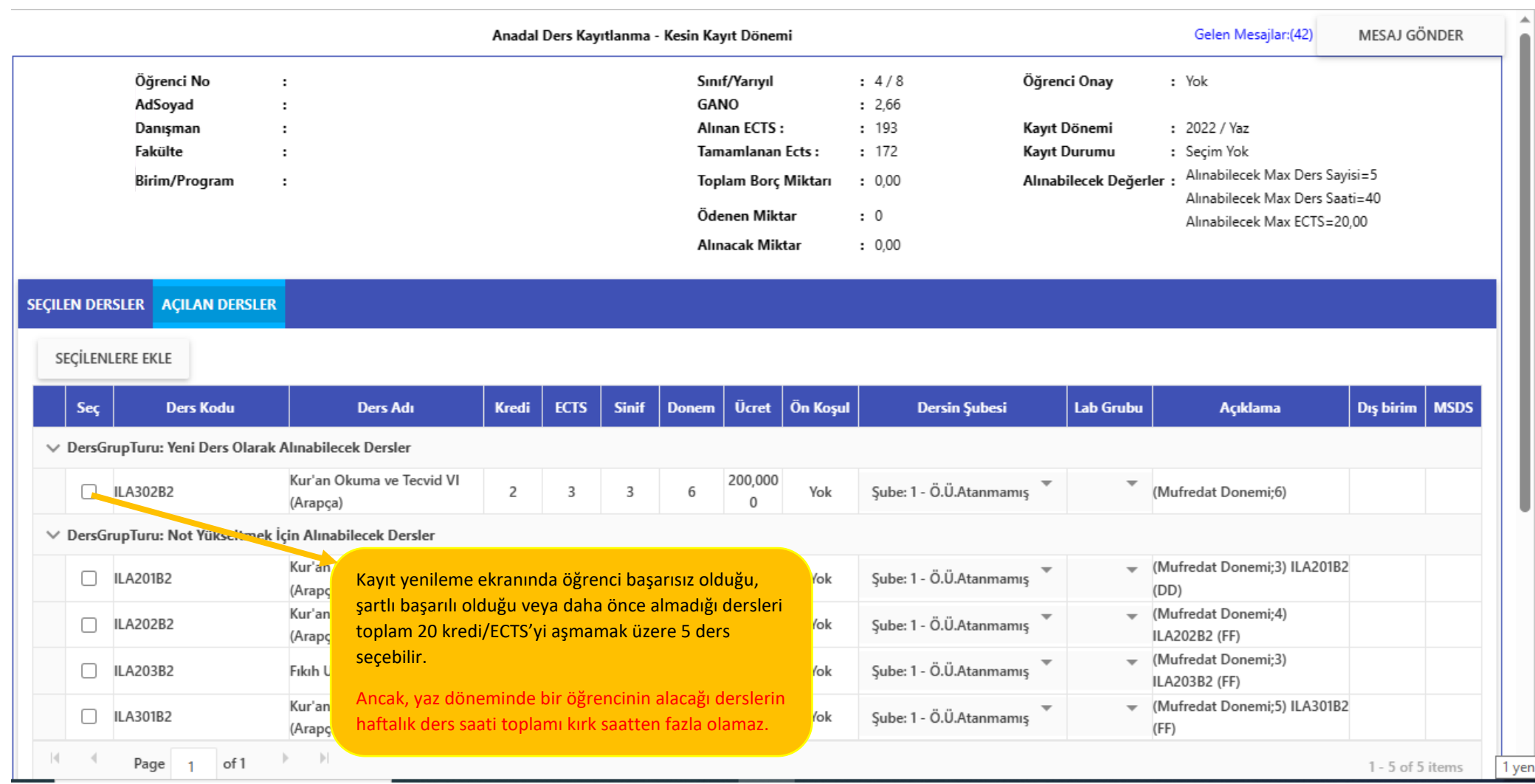

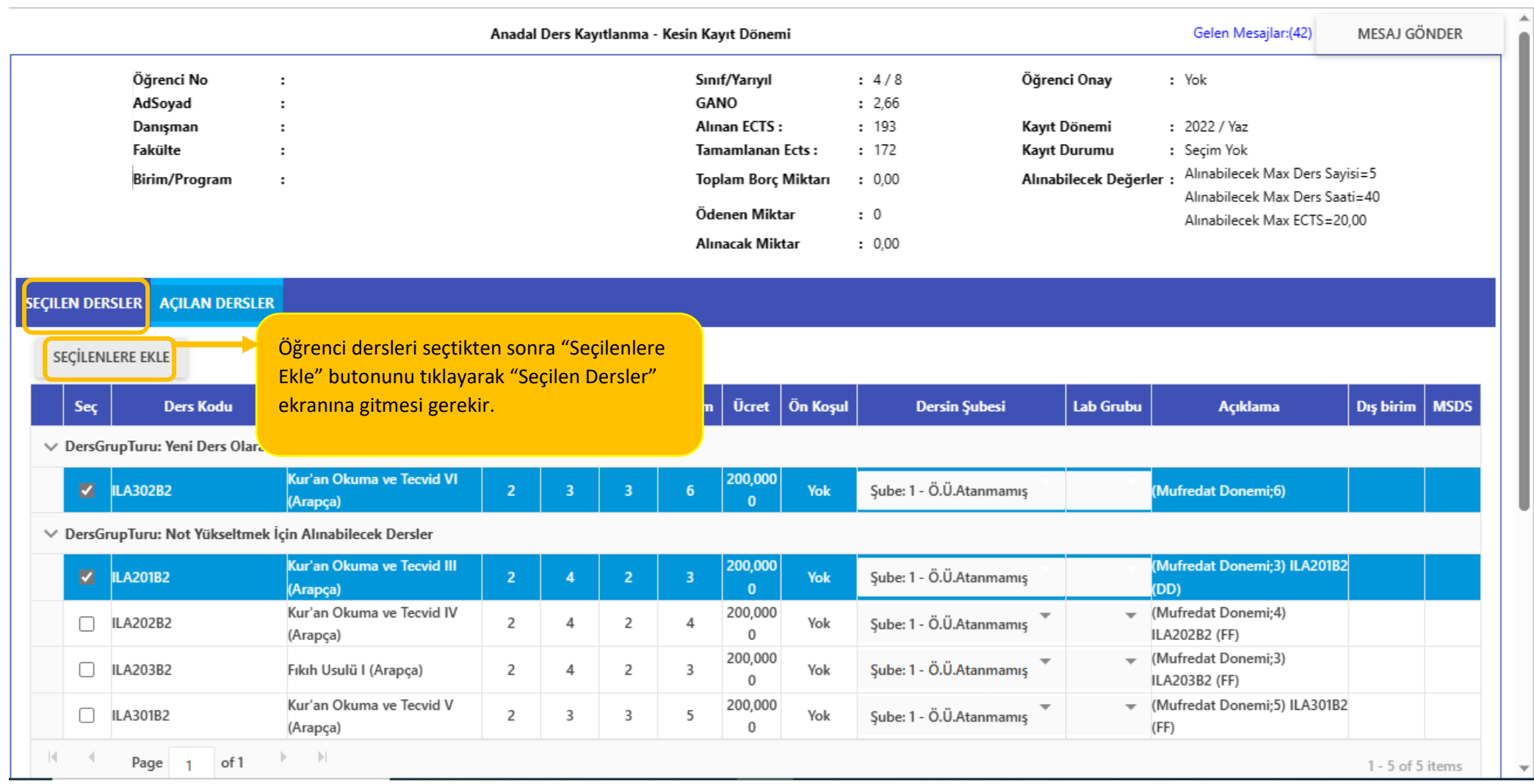

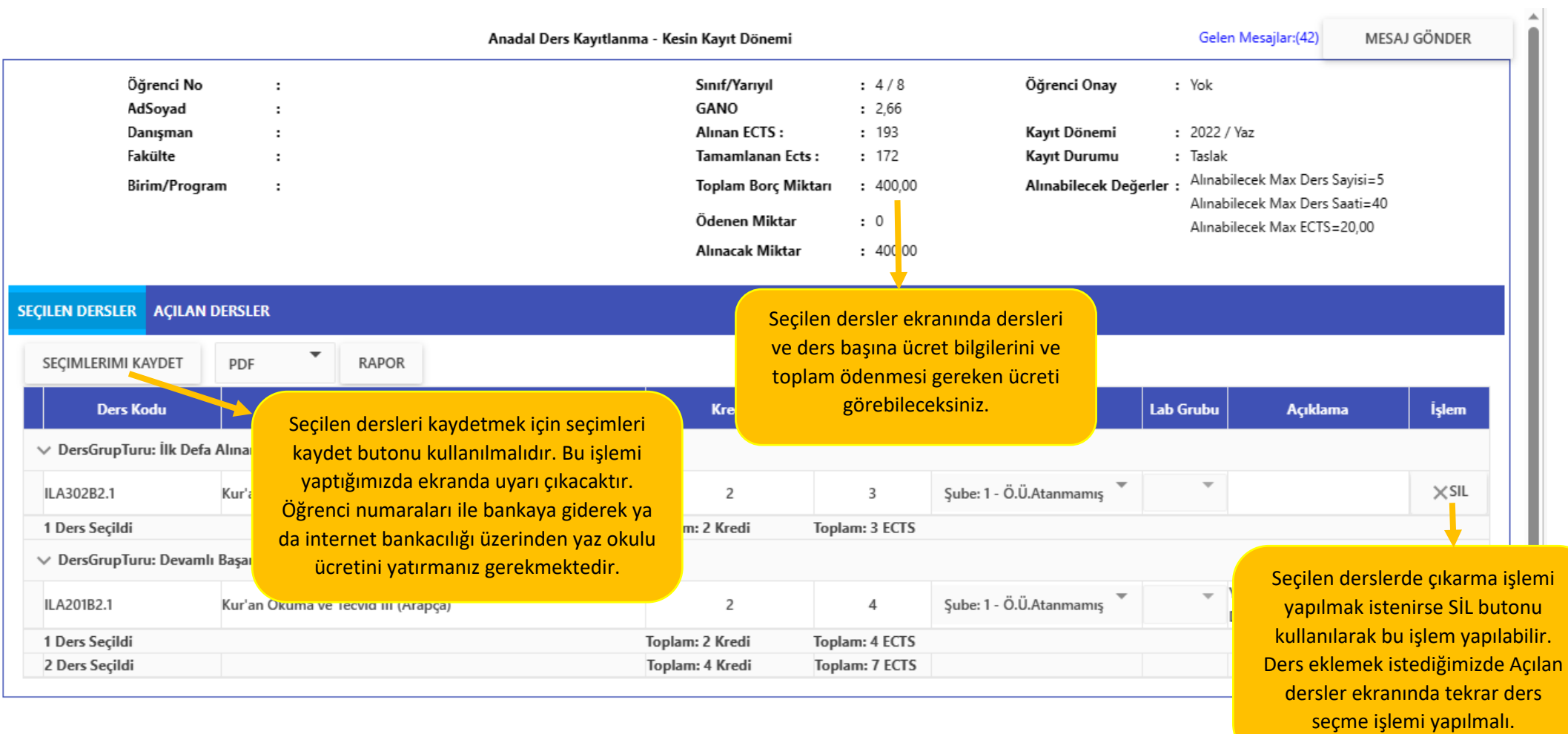

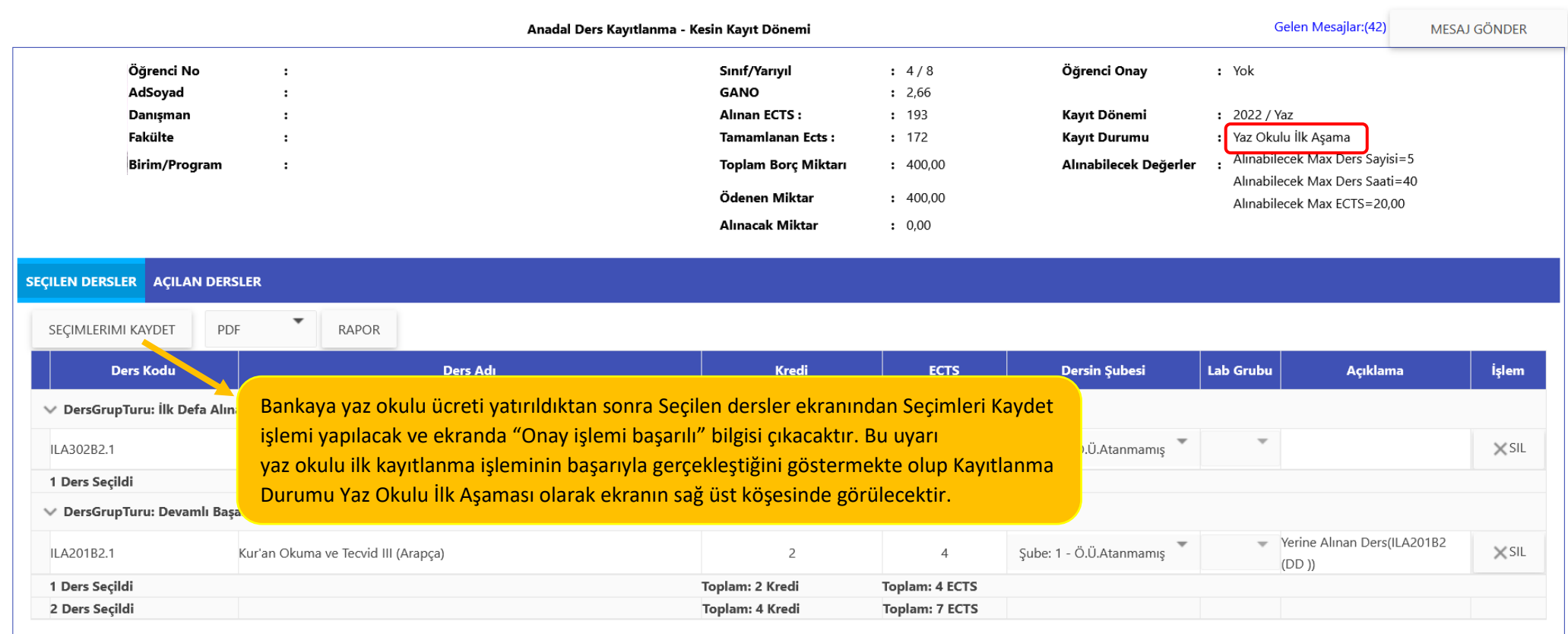

➢ Yaz Dönemi Eğitim-Öğretim Yönetmeliği gereği; Bir derse kayıtlanan öğrenci sayısı belirlenen kontenjandan az olması durumunda ders kapatılır. İlk kayıtlanmada seçilen dersler kontenjanı sağlaması durumunda, Öğrenci İşleri Daire Başkanlığı tarafından Kesin Kayıt oluşturulacaktır.(Ynt: Md.8/4)

➢ Kontenjanı sağlamayarak kapatılan derslerin yerine Yeni ders ekleme yapılabilir. Eklenen yeni derslerin ücreti, ilk kayıtlanmada seçilen dersin ücretinden fazla olması durumunda öğrenci ek ödeme yaparak, Otomasyon Sistemi üzerinden Seçimlerimi kaydet işlemini tekrardan yapacaktır.